Comcast [Configure](http://myfiles.ozracingcorp.com/document.php?q=Comcast Configure Router Linksys) Router Linksys >[>>>CLICK](http://myfiles.ozracingcorp.com/document.php?q=Comcast Configure Router Linksys) HERE<<<

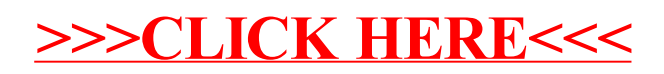